## SAP ABAP table COMT\_IIF\_CONFIG {External Interface Configuration}

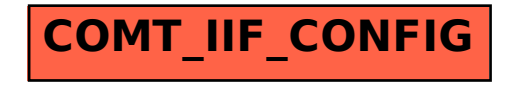